## **Поиск в базе данных Роспатента.**

1. Зайти на сайт Роспатента **http://new.fips.ru**

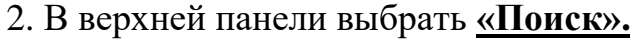

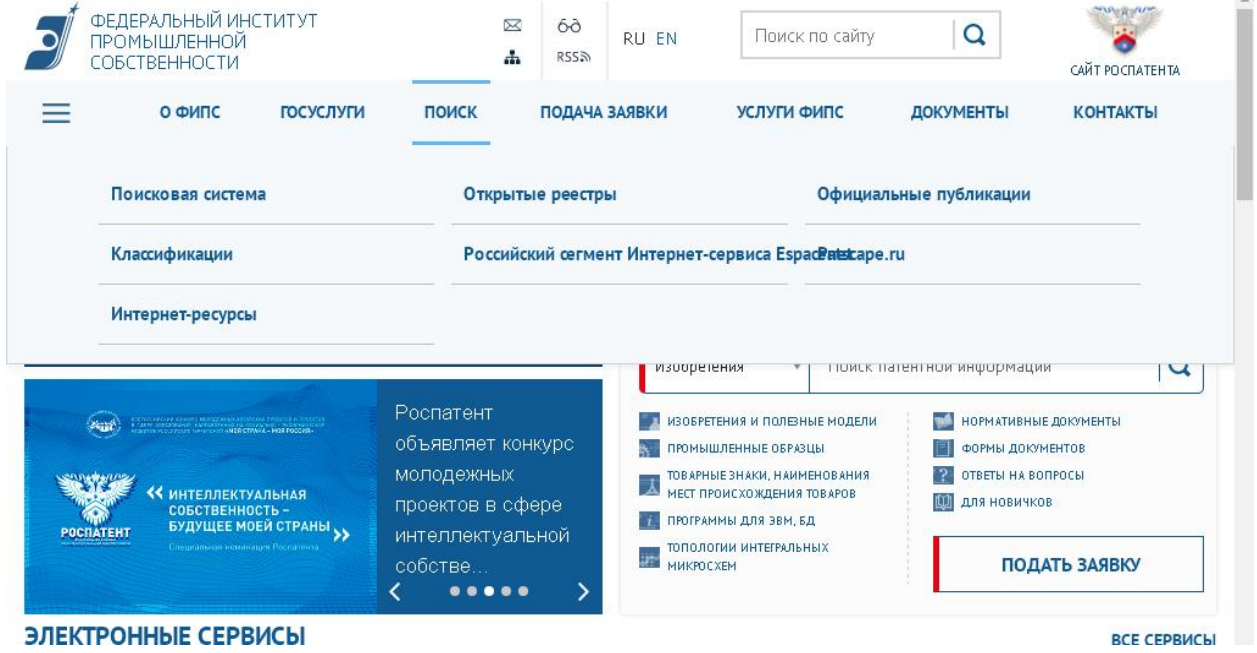

3. Перейти к разделу **[«Поисковая система»](http://www1.fips.ru/wps/wcm/connect/content_ru/ru/inform_resources/inform_retrieval_system/)**. Для поиска в БД просто нажмите на кнопку **«Перейти к поиску»**, вход в ИПС осуществляется без ввода логина/пароля.

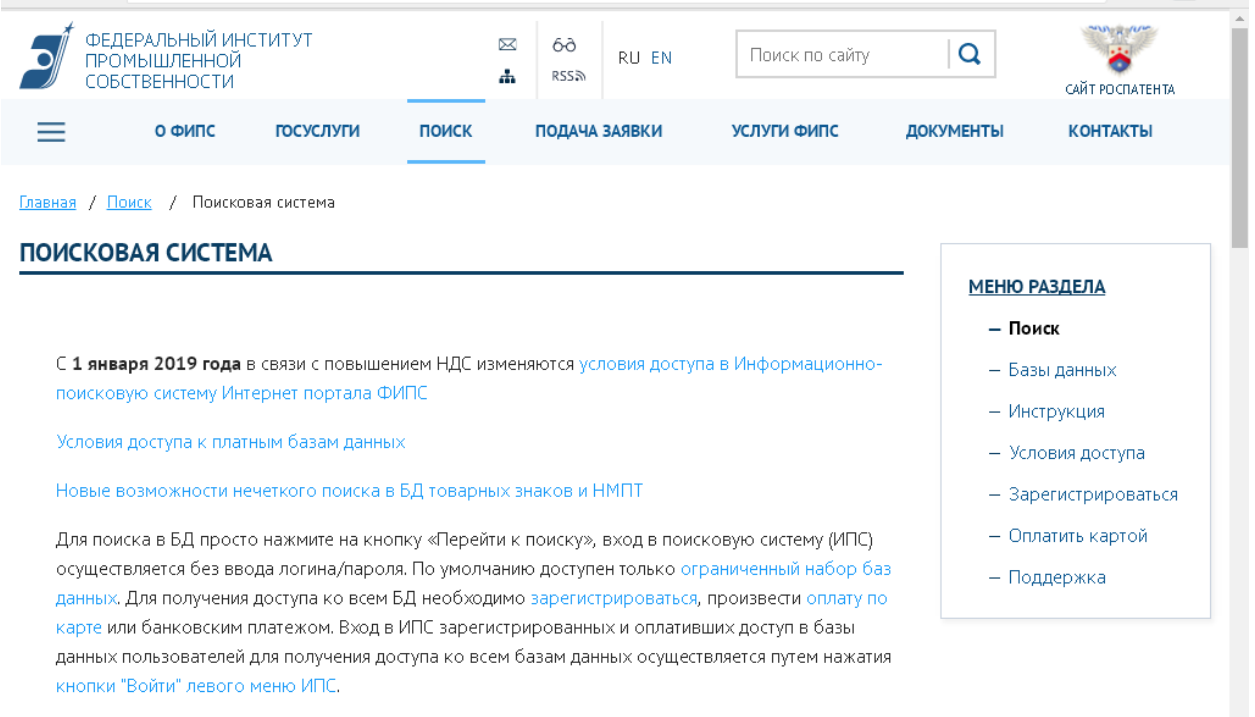

Перейти к поиску

4. В разделе **«Выбор БД для поиска»** перейти к разделу **[«Патентные](http://www.fips.ru/cdfi/fips2009.dll/login##)  [документы РФ \(рус.\)»](http://www.fips.ru/cdfi/fips2009.dll/login##)** поставить галочки в интересующих окнах патентных документов кликнуть кнопку **«Поиск».**

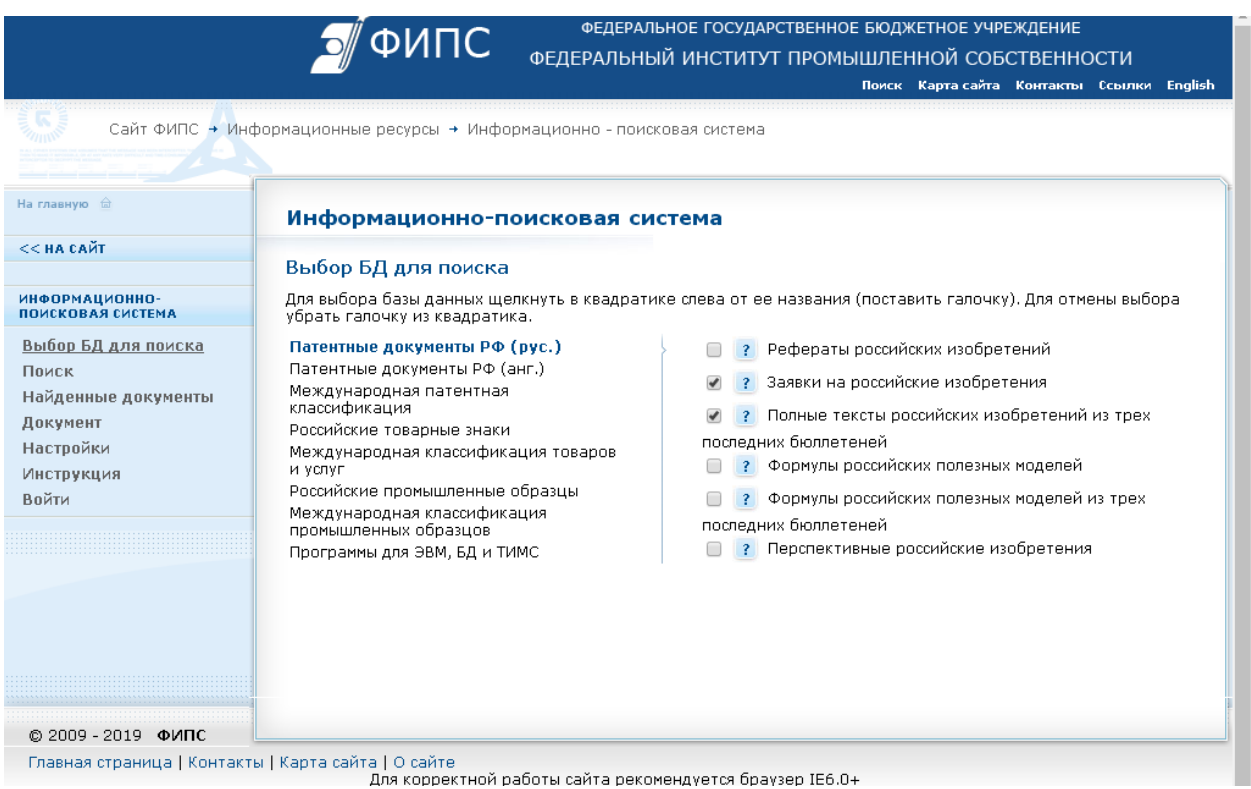

5. Страница **«Поисковый запрос»** содержит несколько областей ввода запроса. Для поиска по одному или нескольким библиографическим полям необходимо ввести термин запроса в соответствующую область ввода библиографии и нажать кнопку «**Поиск».** Откроется список найденных документов с рефератами российских патентных документов. Патентные документы подразделяются: заявки на изобретения (например: № 2007145066), патенты на полезные модели (например: № 83668) и патенты на изобретения (например: № 2358381).

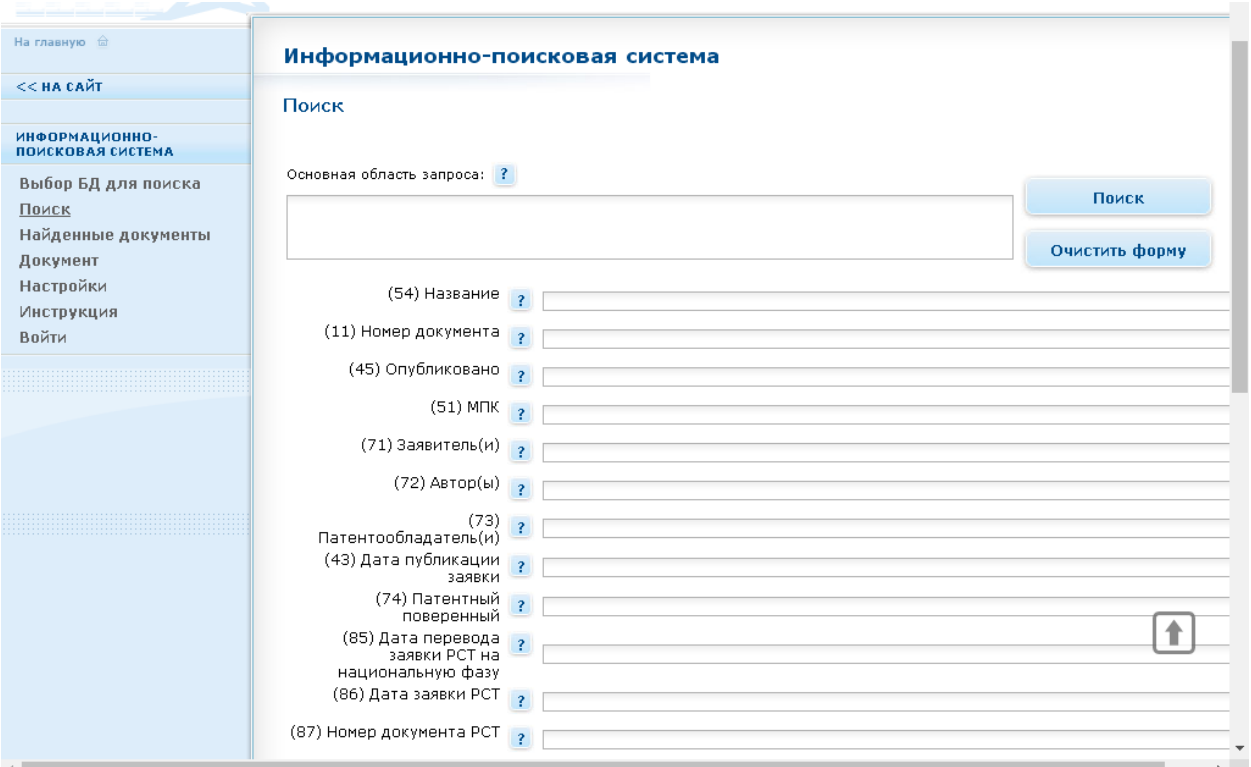

6. Скопировать выбранный номер патентного документа.

7. Вернуться в раздел **«Информационные ресурсы»** и выбрать **«Открытые реестры»**

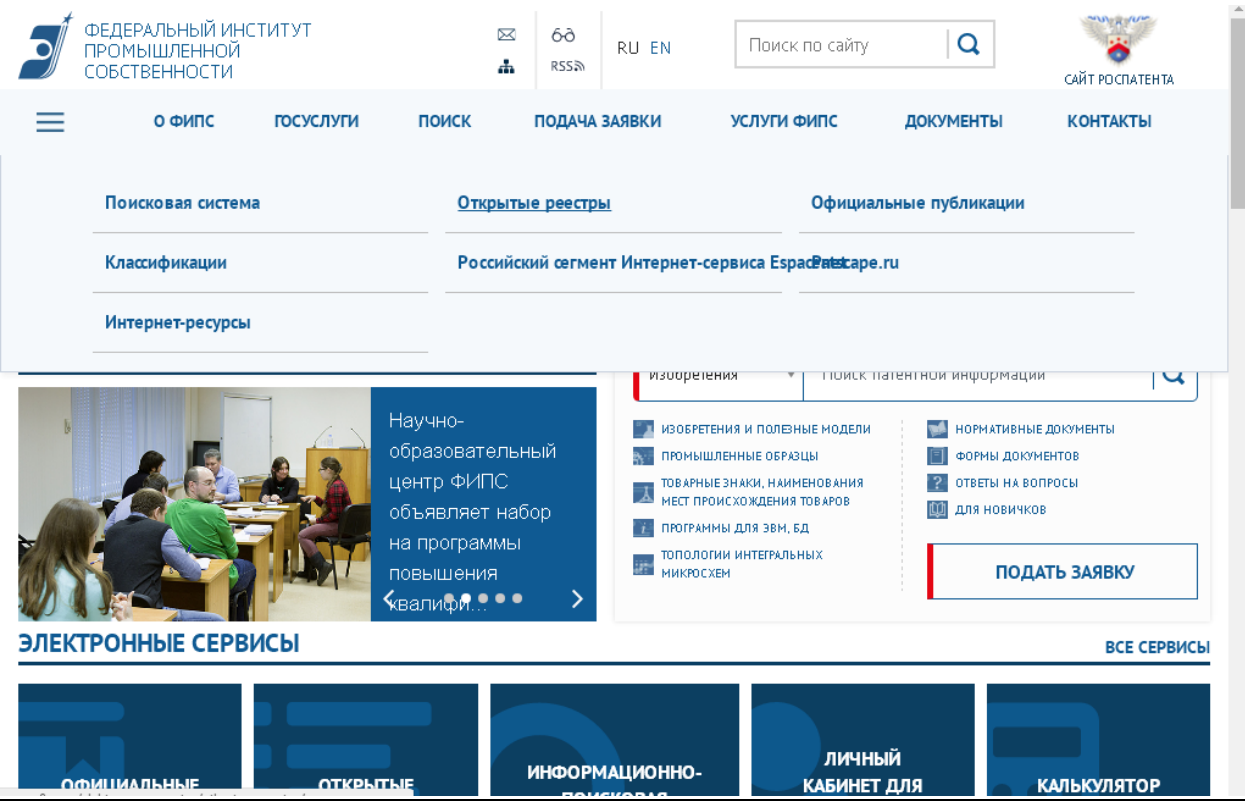

8. Выбрать нужный раздел (например: «**Реестр изобретений»**).

по топологиям интегральных микросхем = с 2015 г.

## **ВЫБЕРИТЕ РАЗДЕЛ**

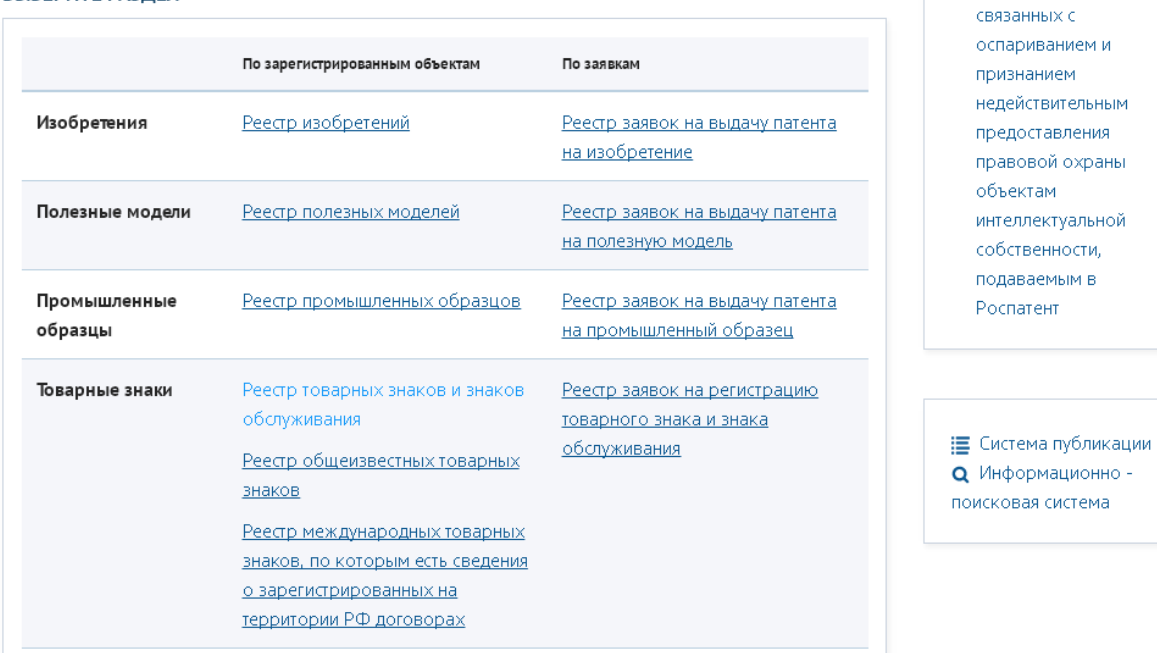

Вставить скопированный номер в графу **«Значение»** и открыть

- Реестр возражений и заявлений,

ЭВМ, базы данных и

документ.ФЕДЕРАЛЬНЫЙ  $\boxtimes$  $\overline{Q}$ институт<br>институт<br>промышленной Поиск по сайту ÷ **САЙТ РОСПАТЕНТА** COBCTBEHHOCTM Главная / Поиск / Открытые реестры / Реестр изобретений Российской Федерации РЕЕСТР ИЗОБРЕТЕНИЙ РОССИЙСКОЙ ФЕДЕРАЦИИ **ОТКРЫТЫЕ РЕЕСТРЫ** Найти документы Вернуться к выбору реестра - Изобретения Параметр: Значение:  $\mathbf{r}$ Реестр изобретений Номер регистрации  $\pmb{\mathrm{v}}$ Реестр заявок  $\bullet$ Например: 2245856 на выдачу патента

НАЙТИ на изобретение ВЫБЕРИТЕ ДИАПАЗОН НОМЕРОВ - Полезные модели  $= 1 - 2699999$ - Промышленные  $\text{m}$  2600000 - 2699999 образцы □ 2680000-2699999  $\text{B}$  2680000 - 2699999 - Товарные знаки 2680300-2699999 - Наименования 2680200-2680299 места происхождения 2680100-2680199 товаров 2680000-2680099 - Программы для ■ 2670000-2679999

⊞ 2660000-2669999